#### **6. Herencia. Clases abstractas. Genericidad**

- Clase Object
- Polimorfismo y ligadura dinámica
- super
- Herencia y creación
- Clases abstractas
- **Genericidad**

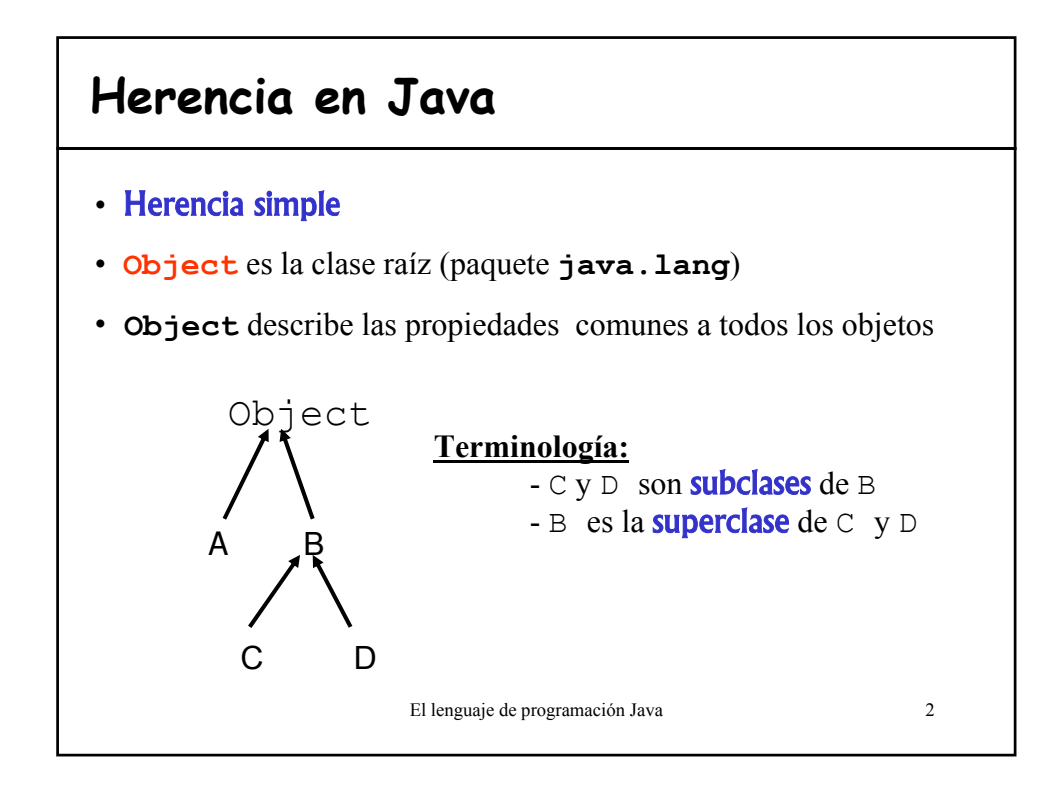

1

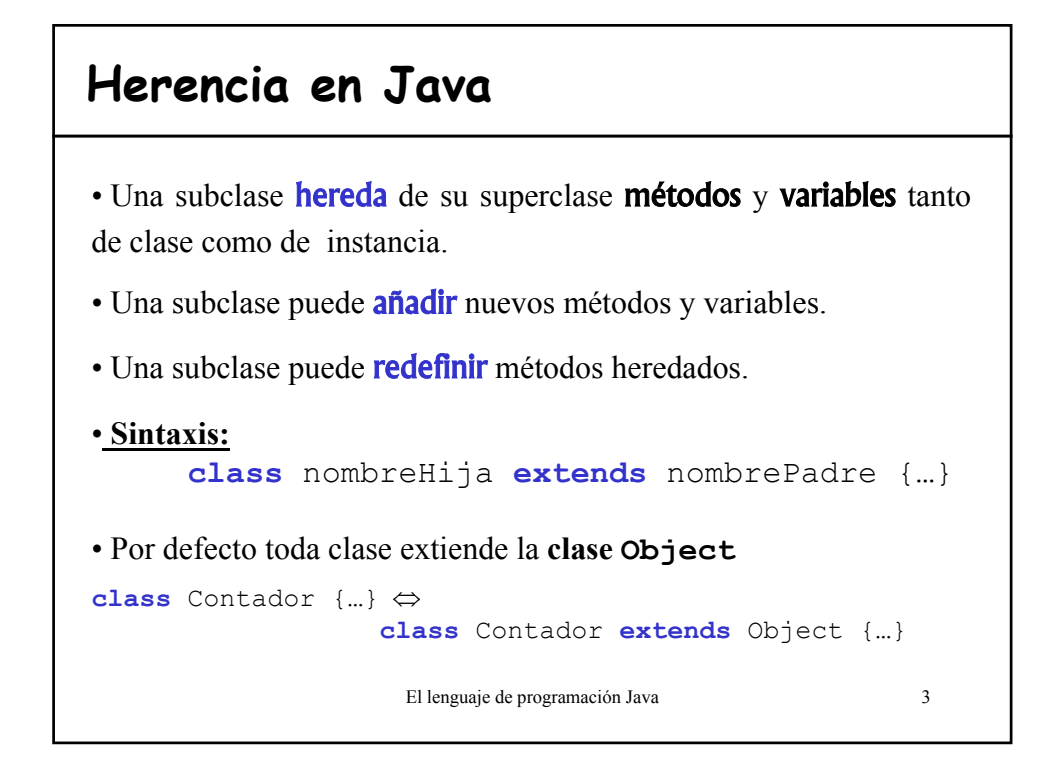

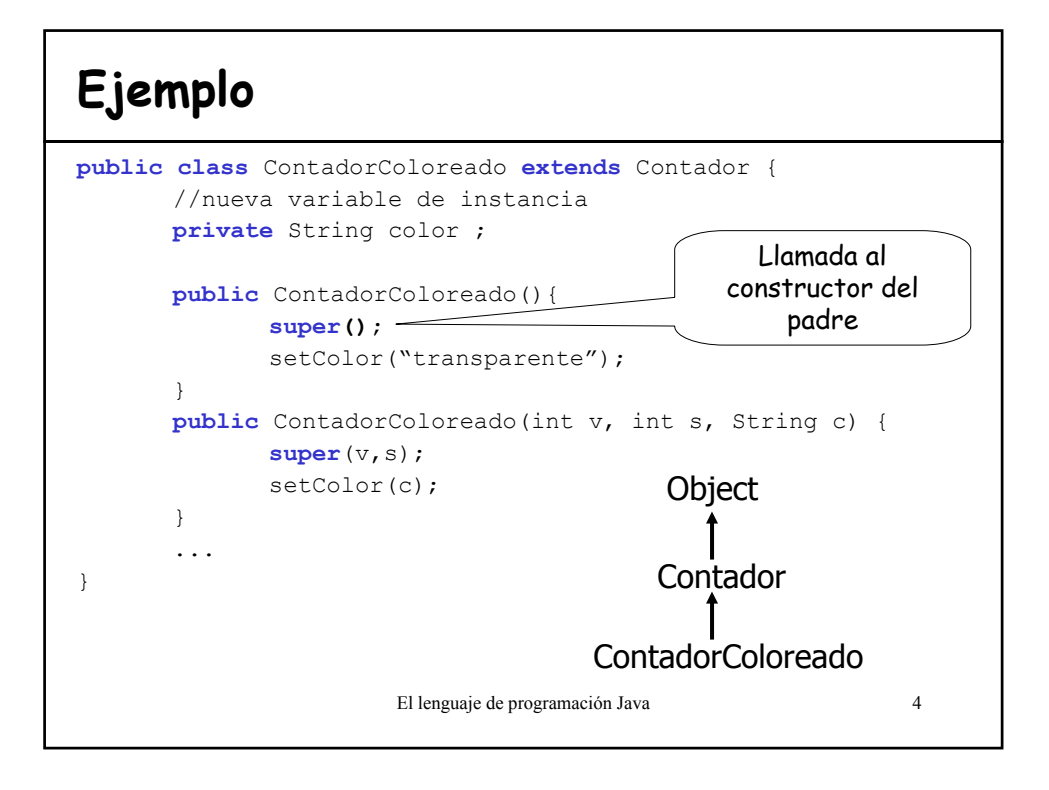

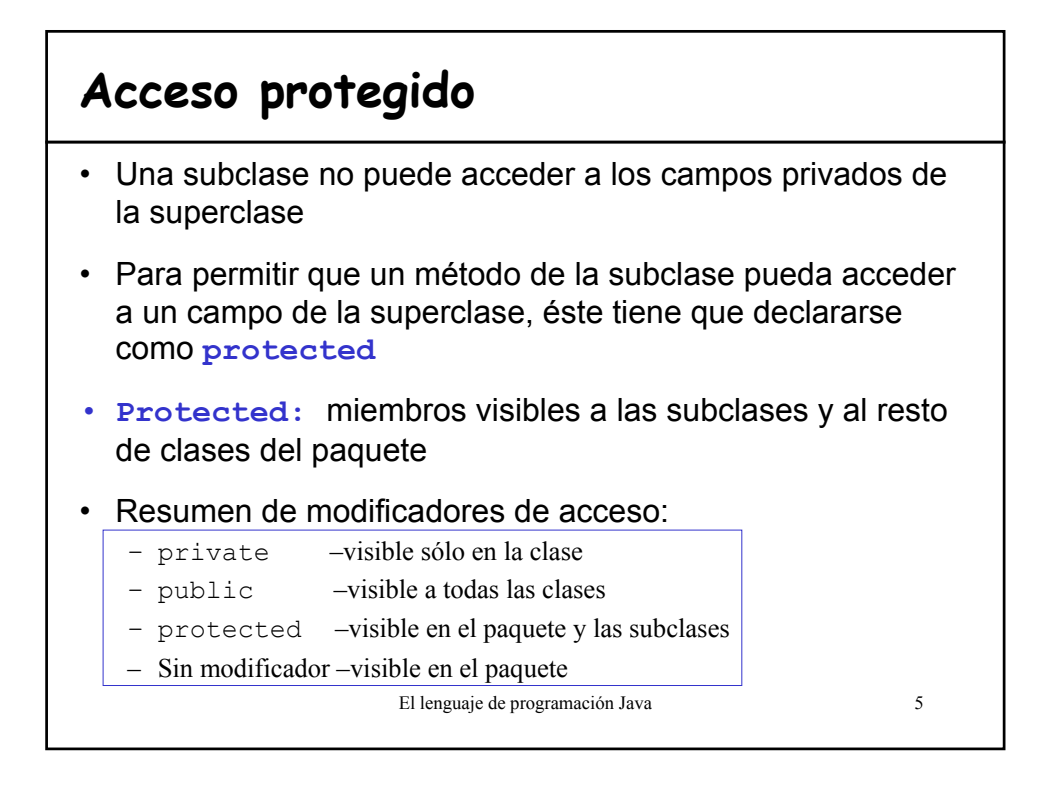

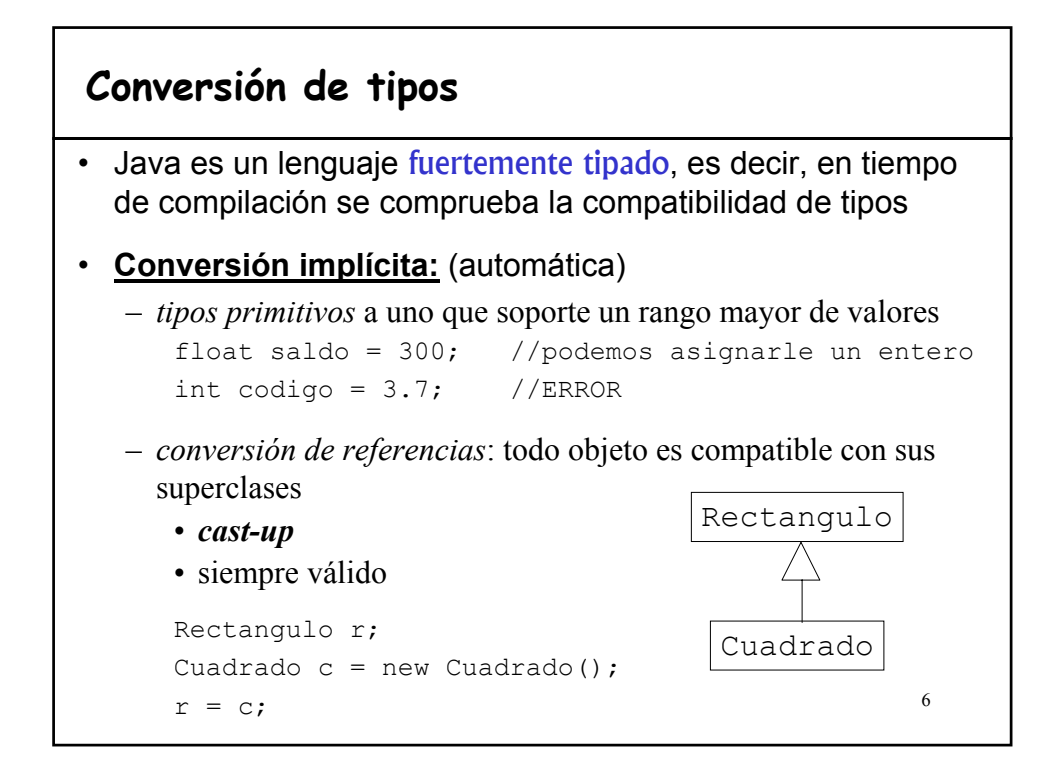

#### **Conversión de tipos**

#### • **Conversión explícita:**

– *tipos primitivos* perdiendo información

long  $l = 200$ ; int i =  $(int)$ ];

- *conversión de referencias* asignar a un objeto de una subclase uno de la superclase
	- *cast-down* o *narrowing*
	- No siempre válido
	- El error se puede producir:
		- en tiempo de ejecución (**ClassCastException)**
		- en tiempo de compilación si no es ni siquiera una subclase.

## **Conversión explícita de referencias**

```
• Puede dar un error en ejecución:
  Figura [] figuras = new Figura [30];
  …
  Rectangulo r = (Rectangular)figuras[i];
• Comprobar el tipo antes de la conversión:
  if (figuras[i] instanceof Rectangulo)
           r = (Rectangular)figuras[i]
• Daría error en compilación:
  Cuenta c = (Cuenta) figuras[i];
```
El lenguaje de programación Java 8

7

### **Redefinición**

- Un método de la subclase con la **misma signatura** y valor de retorno que un método de la superclase lo está **REDEFINIENDO**.
- Para evitar la redefinición de un método se utiliza el modificador final.
- Puede **cambiar el valor de acceso** siempre que lo relaje, es decir, puede pasar de protected a public pero no a private.
- Los atributos no se pueden redefinir, sólo se **OCULTAN** (el campo de la superclase todavía existe pero no se puede acceder)

El lenguaje de programación Java 9

```
private Punto [] vertices;<br>private int numVertices;
public class Poligono{
private Punto [] vertices;
   …
public float perimetro(){ //{α}
   double peri=0;
   Punto anterior=vertices[0];
   Punto actual;
   int ultimo=numVertices-1;
   for (int i=1; i<=ultimo; i++){
     actual=vertices[i];
     peri+=anterior.distancia(actual);
     anterior=actual;
    }
   //distancia del ultimo con el primero
   return peri+=vertices[ultimo].distancia(vertices[0]); 
}
}
public class Rectangulo{ //{β}
  private double lado1; < Añade atributos
 privare double lado2;
   …
  public float perimetro(){
Redefine métodosreturn 2*lado1+2*lado2;
  }
}
```
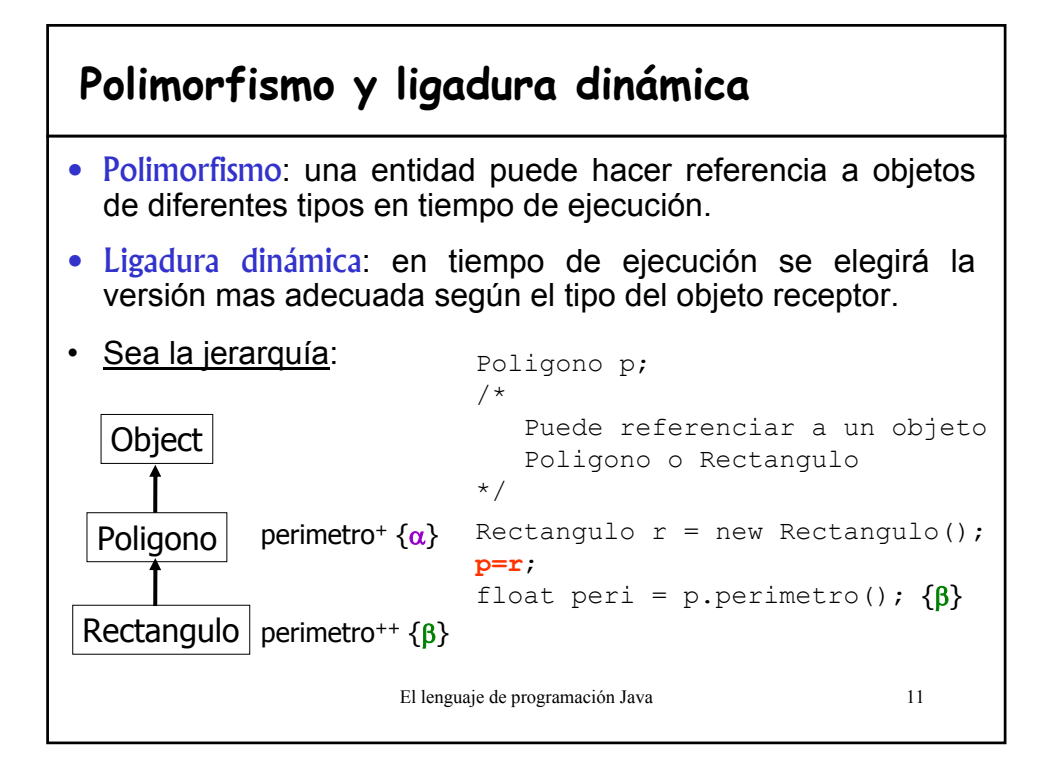

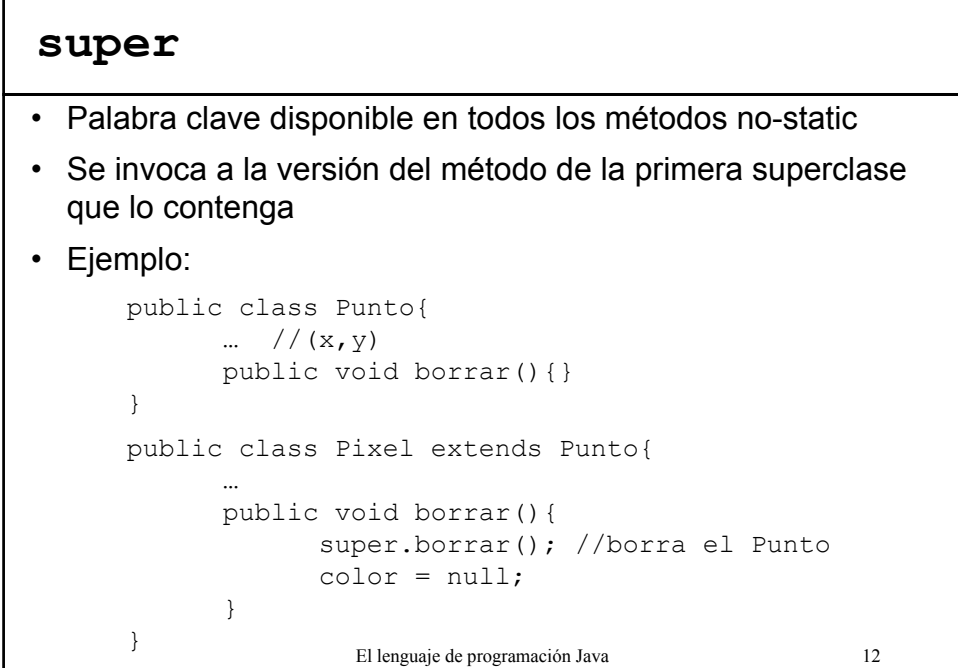

## **Ejemplo super**

```
El lenguaje de programación Java 13
class Uno {
    public int test(){return 1;}
    public int result1(){return this.test();}
}
class Dos extends Uno{
   public int test(){return 2;}
}
class Tres extends Dos{
   public int result2(){return this.result1();}
   public int result3(){return super.test();}
}
class Cuatro extends Tres{
   public int test(){return 4;}
}
                                                       Uno
                                                       Tres
                                                       Dos
                                                      Cuatro
```
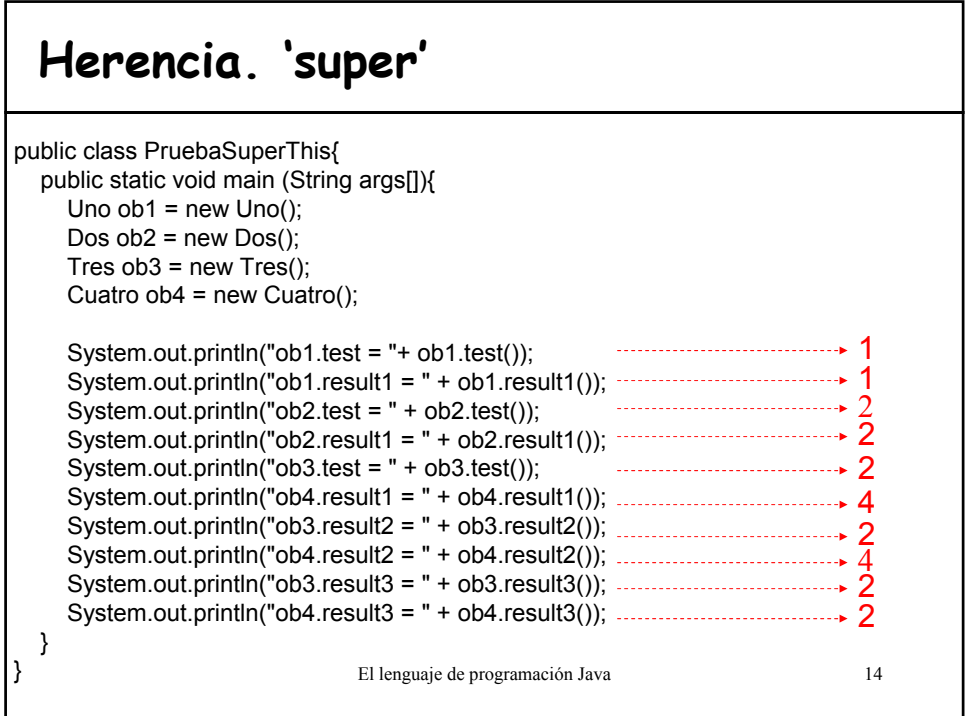

#### **Clases abstractas**

- Se fija un conjunto de métodos y atributos que permitan modelar un cierto concepto, que será refinado mediante la herencia.
- **Métodos abstractos:**
	- sólo cuentan con la declaración y no poseen cuerpo de definición
	- la implementación es específica de cada subclase
- Toda clase que contenga algún método abstracto (heredado o no) es abstracta. Puede tener también métodos efectivos.
- Tiene que derivarse obligatoriamente
- NO se puede hacer un **new** de una clase abstracta. SI deben definir los constructores.

El lenguaje de programación Java 15

#### **Ejemplos**

```
• public abstract class Figura {
      public abstract void dibujar();
      public abstract void rotar();
      ...
   }
  public class Rectangulo extends Figura {
     public void dibujar(){
         //código especifico para dibujar rectángulos
      \begin{matrix} \cdot & \cdot & \cdot \\ \cdot & \cdot & \cdot \\ \cdot & \cdot & \cdot \end{matrix}\begin{array}{c} \cdot \cdot \cdot \\ \cdot \end{array}• Clases abstractas en Java: Number y Dictionary
```
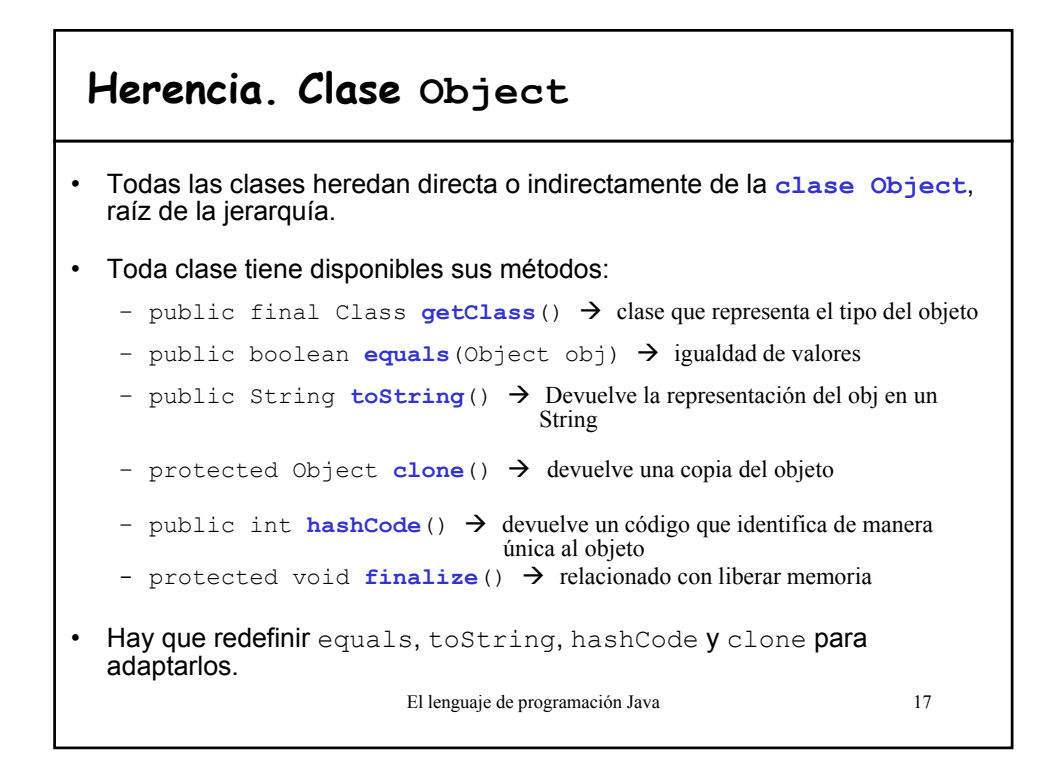

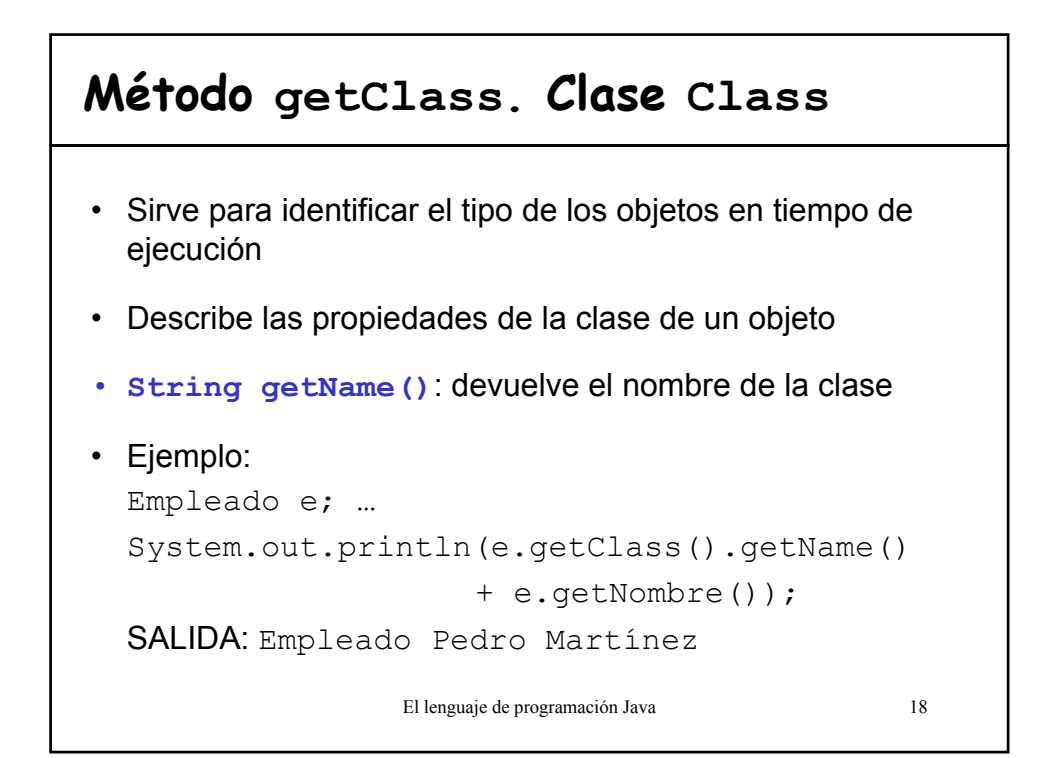

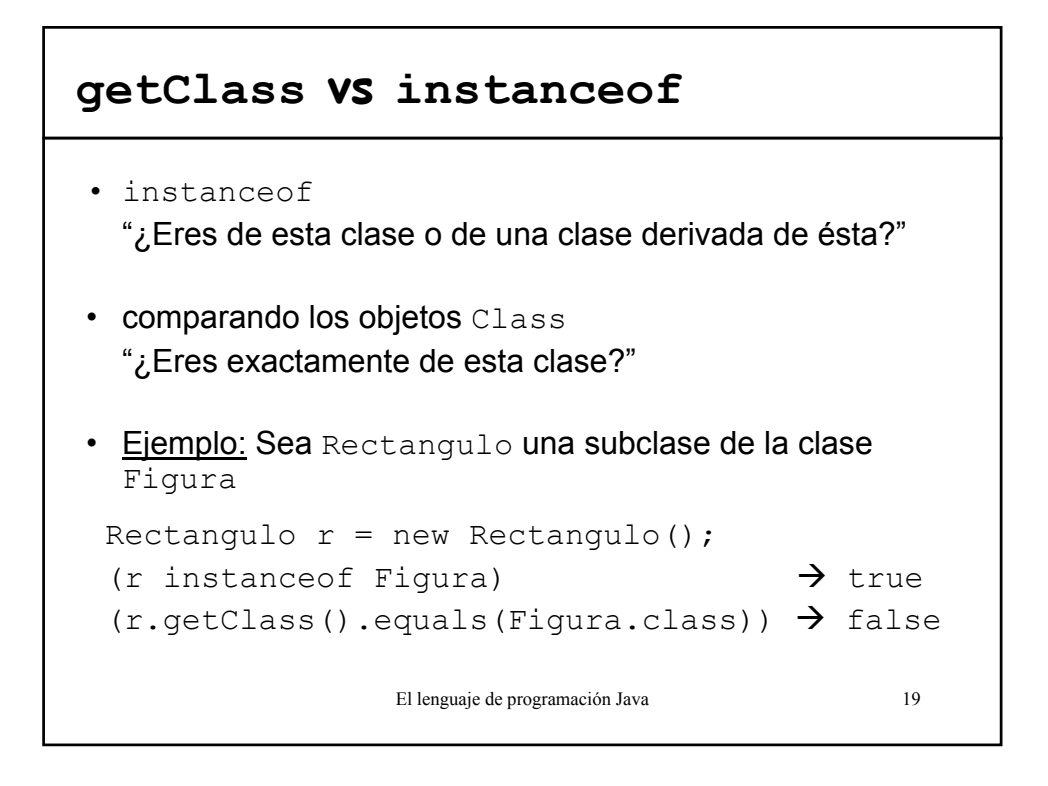

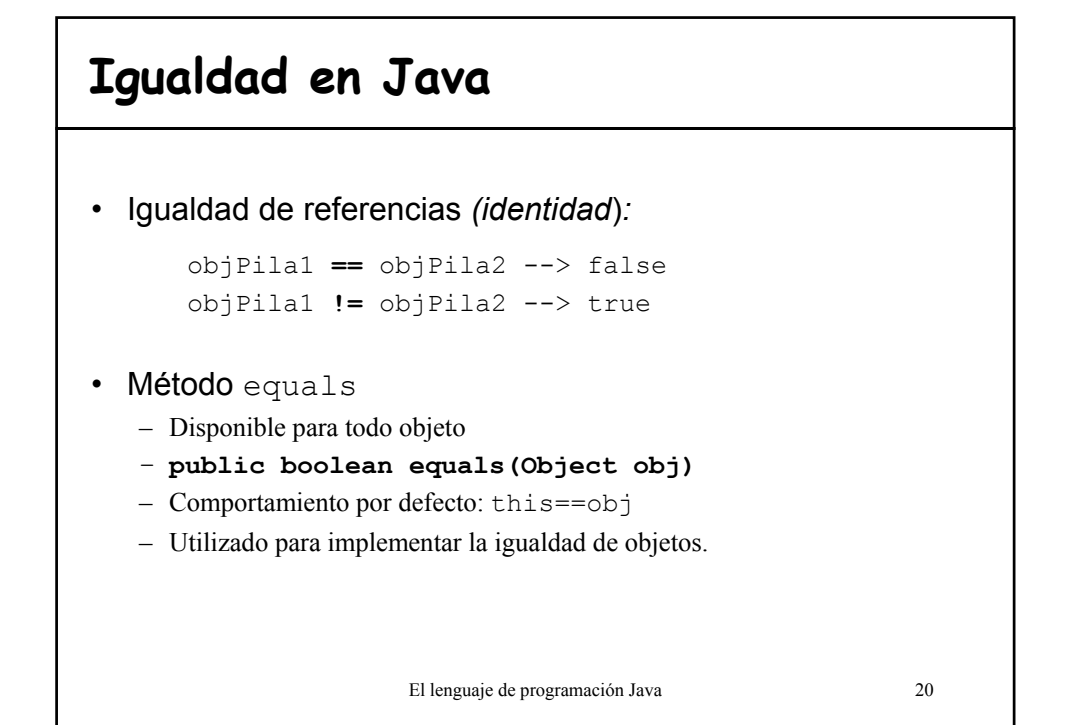

## **Método equals**

- Propiedades del método equals:
	- *reflexivo:* x.equals(x) = true para todo x!=null
	- *simétrico:* x.equals(y) = y.equals(x)
	- *transitivo:* SI x.equals(y) AND y.equals(z) ENTONCES  $x$ . equals( $z$ )
	- *consistente:* Llamadas repetidas a x.equals(y) debe devolver el mismo valor si los objetos a los que referencian x e y no han cambiado
	- x.equals(null) debe devolver false.

El lenguaje de programación Java 21

## **Ejemplo de redefinición de equals**

```
El lenguaje de programación Java 22
public class Punto { 
  // . . .
  public boolean equals(Object otroObjeto){
    // 1º comprobar si son idénticos
    if (this == otroObjeto) return true;
    // 2º si el argumento es null debe devolver falso
    if (otroObjeto == null) return false;
    // 3º Si son de clases distintas no pueden ser iguales
    if (getClass() != otroObjeto.getClass())return false;
    // ahora sabemos que otherObject es un Punto no nulo
    Punto otroPunto = (Punto)otroObjeto;
    //Comprobamos si los campos tienen valores idénticos
    return x == otroPunto.x && y == otroPunto.y;
  }
}
```
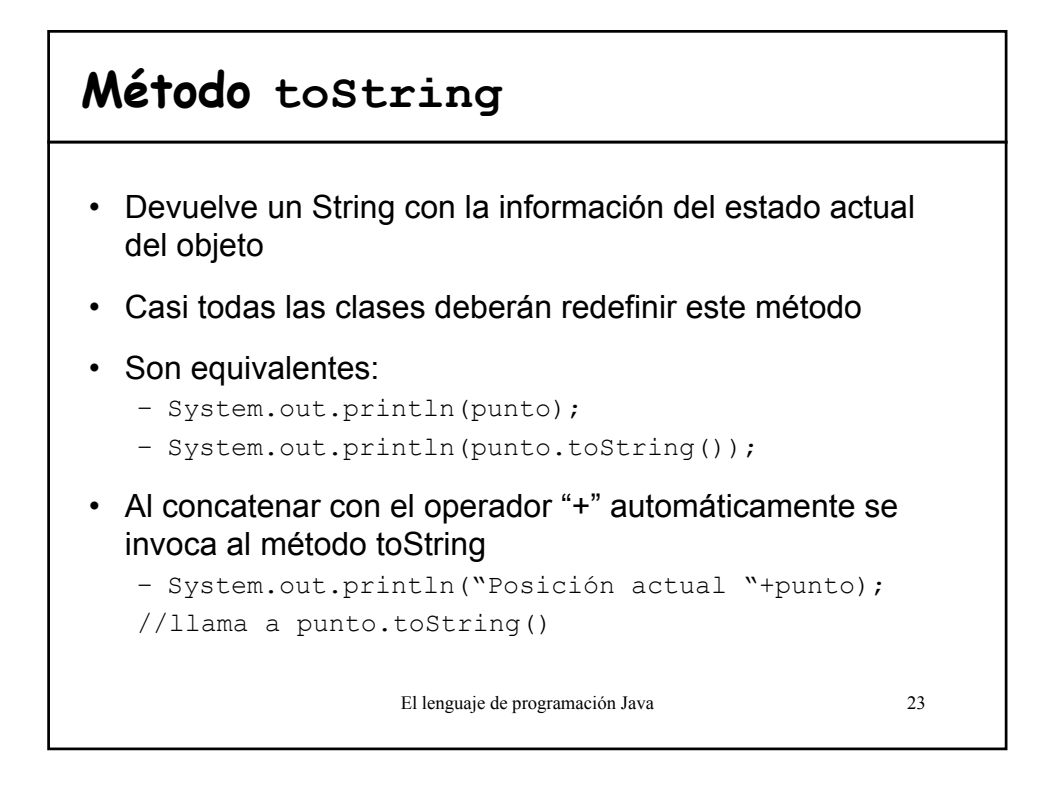

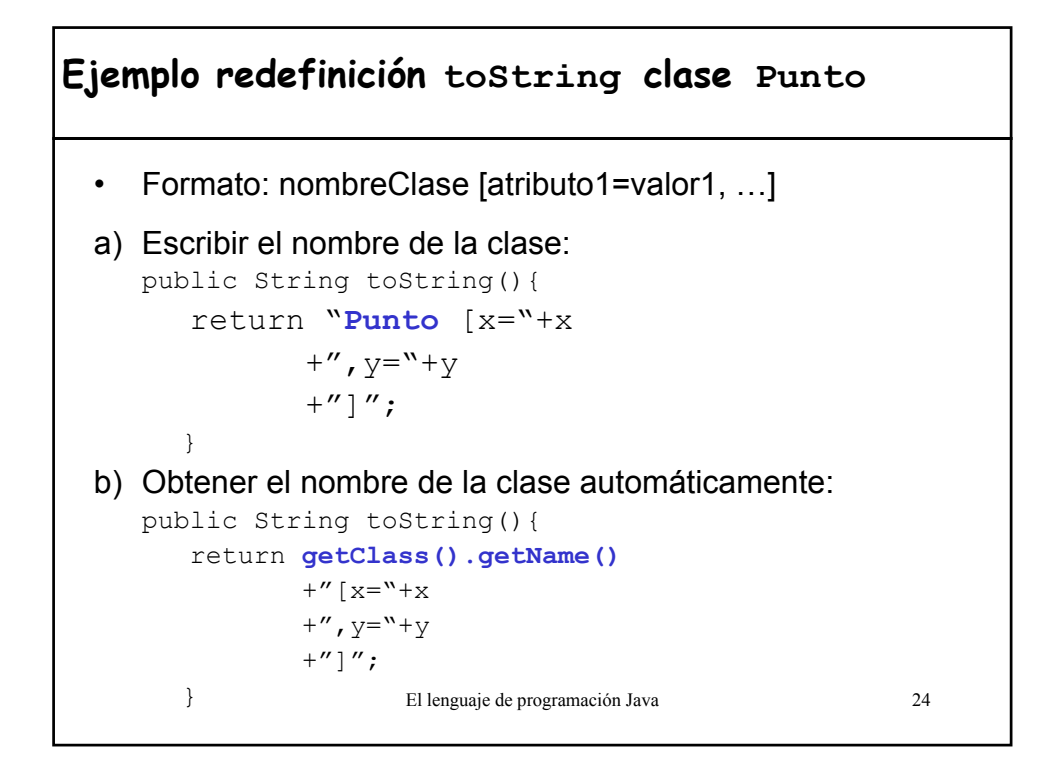

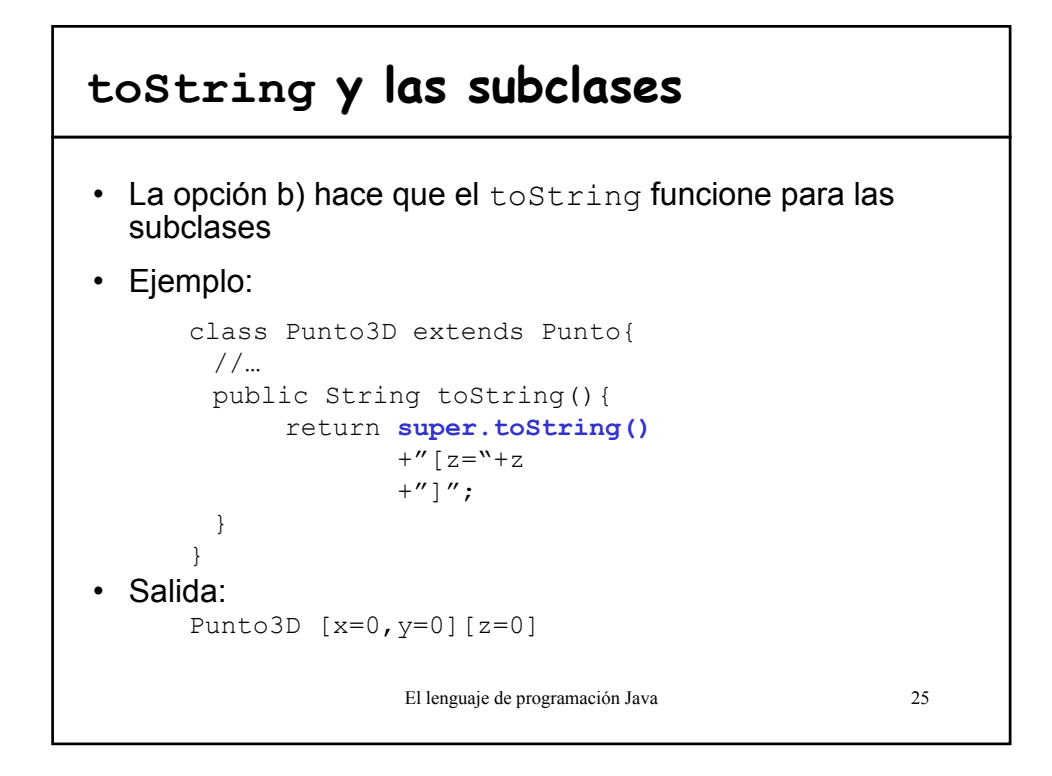

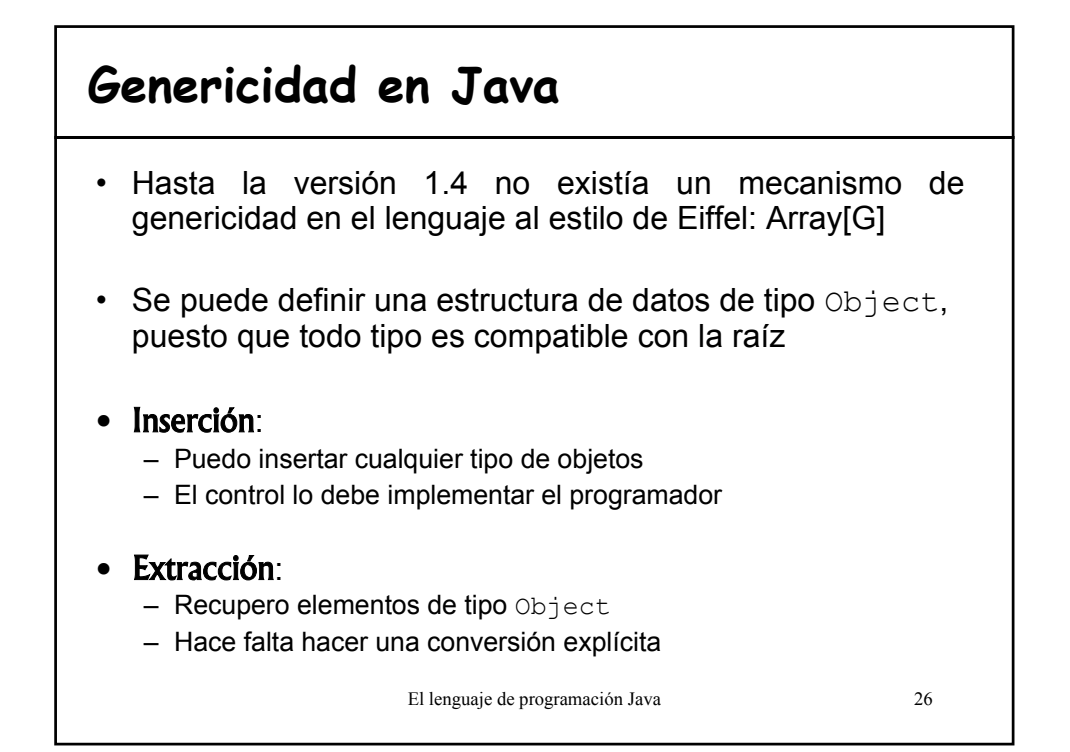

## **Ejemplo: Clase Pila**

```
El lenguaje de programación Java 27
public class Pila{
  Object [] contenido;
  ...
  public void push (Object obj){...}
  public Object pop(){...}
}
public class TestPila{
  public static void main(String [] args){
       Pila p = new Pila();
       Cuenta cta = new Cuenta ("Titular", 600.0);
       Cuenta cta2;
       Rectangulo r1 = new Rectangulo (10,20);
       Rectangulo r2 = new Rectangulo (10,20);
       p.push(r1);
       p.push(cta);
       p.push(r2); //OK! r compatible con Object
       cta2 =(Cuenta) p.pop(); <br>cta2= p.pop(); <br>//Error t<sub>e</sub> tipos incompatibles
                                     1/Error t_c tipos incompatibles
       int d=(p.pop()).getDiagonal(); //Error t_c//no existe el método getDiagonal en la clase Object
   }
}
```
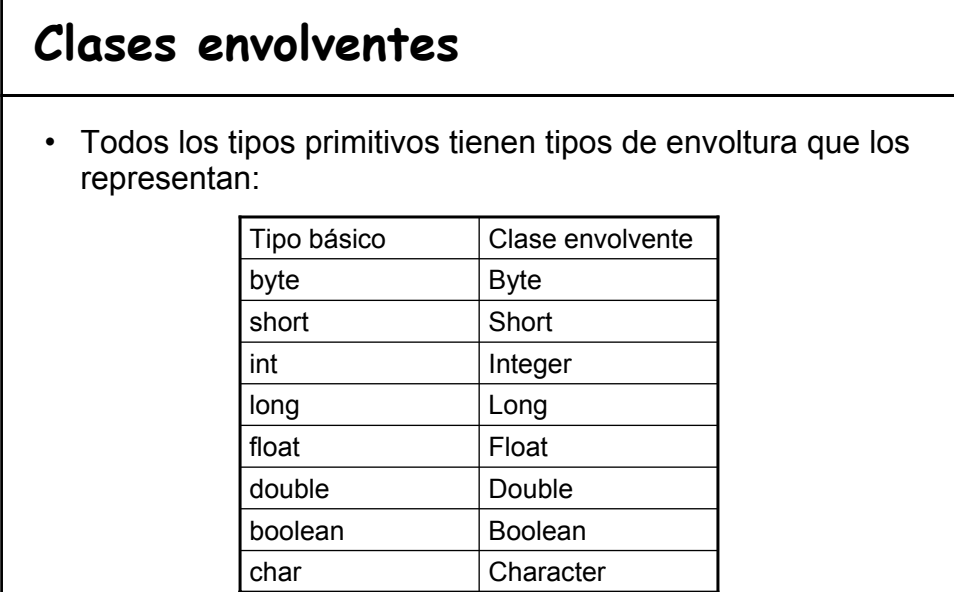

El lenguaje de programación Java 28

# El lenguaje de programación Java 29 **Clases envolventes** Funciones: a) Crear un objeto que almacene el valor de un tipo primitivo para poder utilizarlo en una **estructura de datos genérica** (sólo maneja referencias a Object) b) Recoge las operaciones y características relacionadas con un tipo. Por ejemplo, constantes que tienen información del intervalo máximo de valores, conversión en cadenas de texto.

## **Ejemplo: clases envolventes**

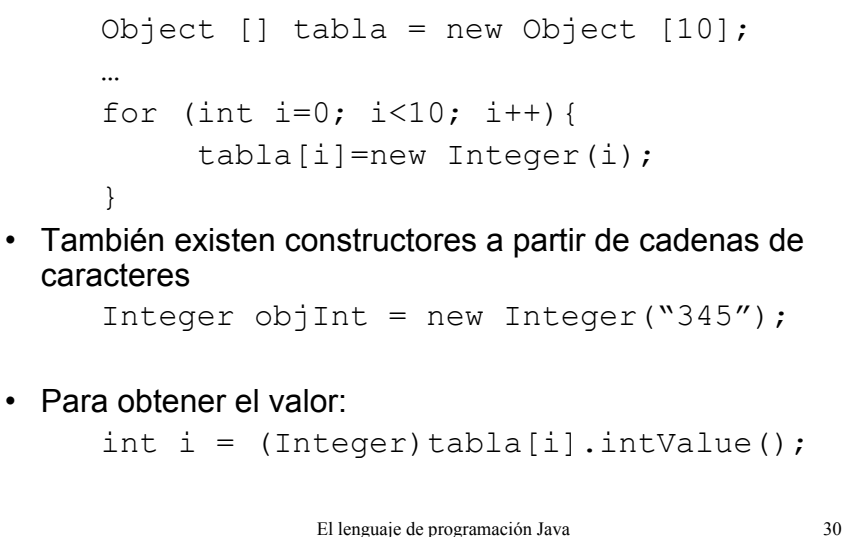

## **Conversión de tipos**

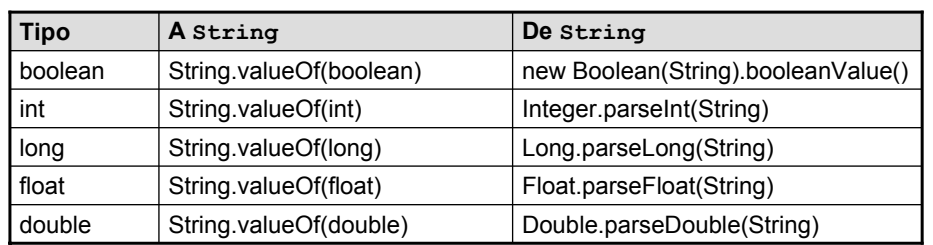

• Forma más habitual para convertir un tipo primitivo en un string:

String entero =  $"++56;$ 

• Excepción NumberFormatException cuando la conversión de tipos no es válida.

El lenguaje de programación Java 31